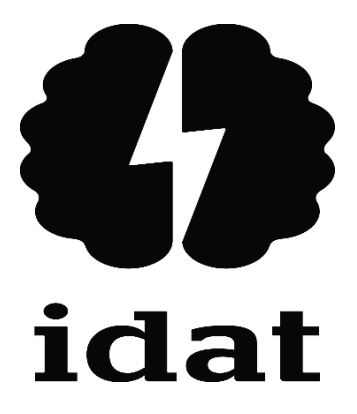

# **INSTITUTO DE EDUCACIÓN SUPERIOR PRIVADO IDAT**

### **PROGRAMA DE ESTUDIOS EN DESARROLLO DE SISTEMAS DE INFORMACIÓN**

### **DESARROLLO DE SITIO WEB DE VENTAS CON SISTEMA ADMINISTRATIVO PARA LA GESTIÓN DE CONTENIDOS DE LA EMPRESA 'COMPRADOR VIP S.A.C' SITUADA EN LIMA METROPOLITANA DURANTE EL PERIODO 2022**

**Trabajo de aplicación profesional para obtener el título de profesional técnico en Desarrollo de sistemas de información**

#### **ANGEL JOSUE OTINIANO CHAUCA**

**(0000-0002-3729-9726)**

**LUIS ANTONIO GUTIERREZ ARONE**

**(0000-0002-6508-6269)**

**Lima – Perú 2022**

### **Dedicatoria**

*A mis padres y hermanos por el constante apoyo*

*e impulso para mi crecimiento*

*personal y profesional.*

# **Índice General**

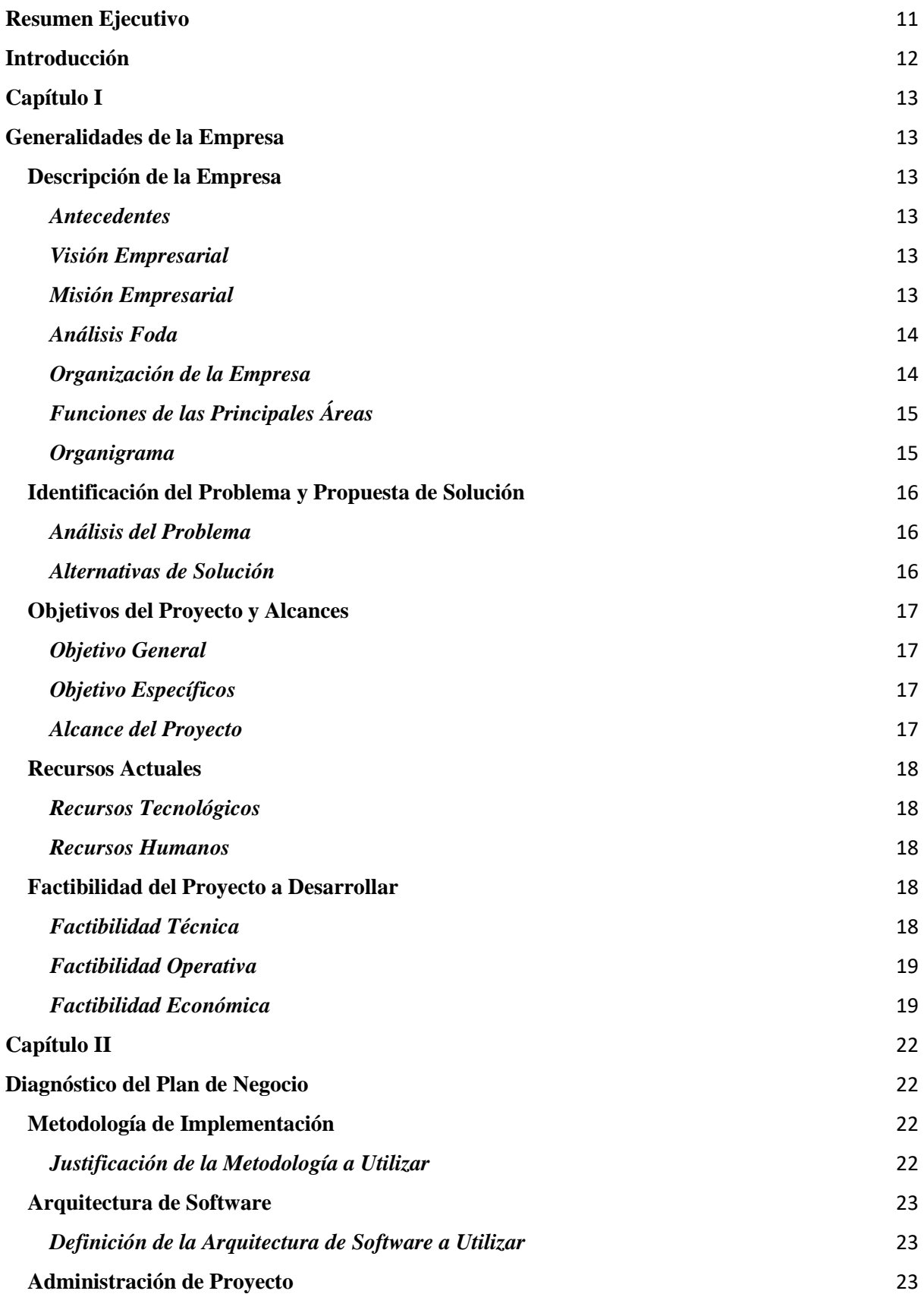

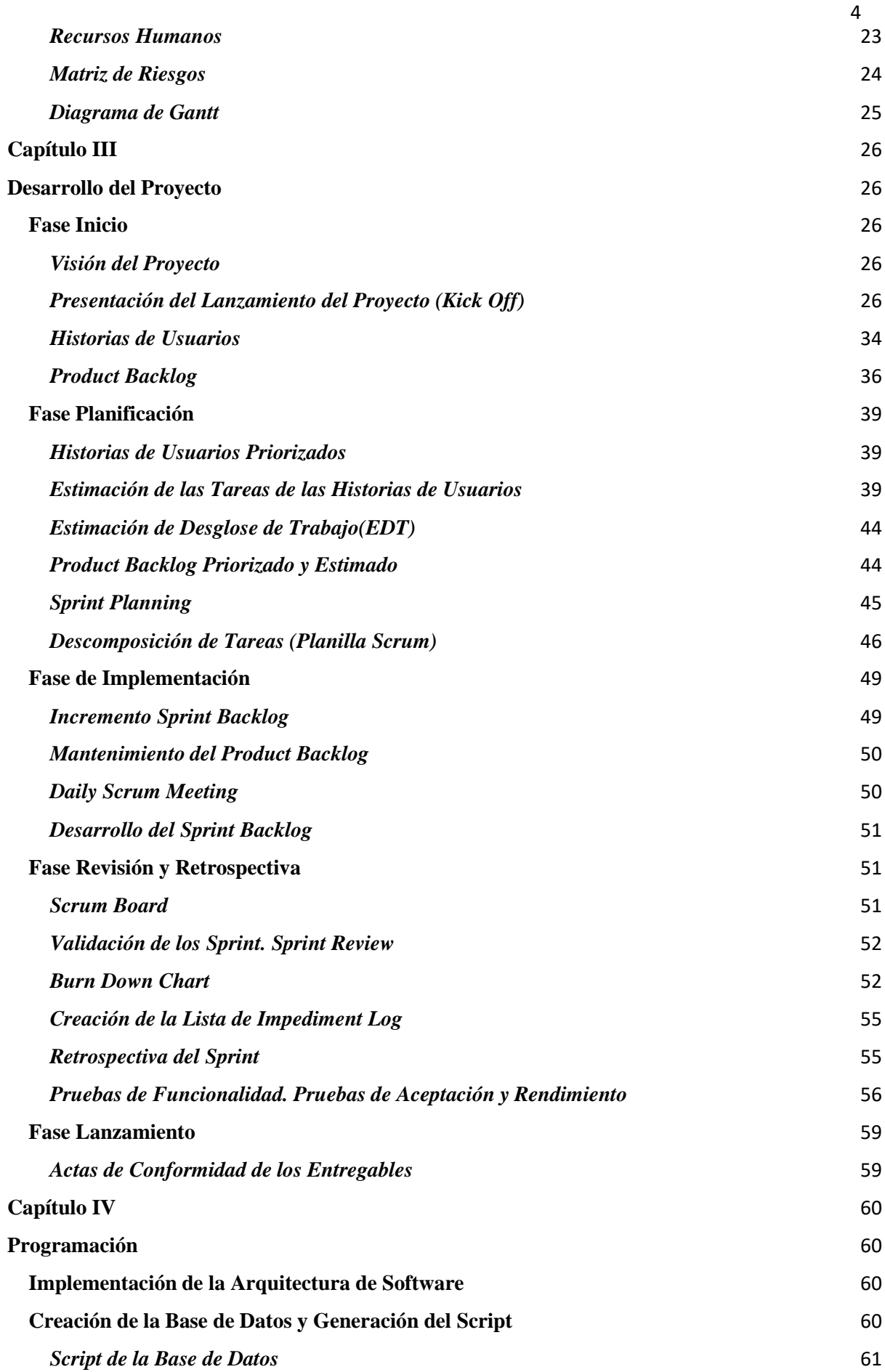

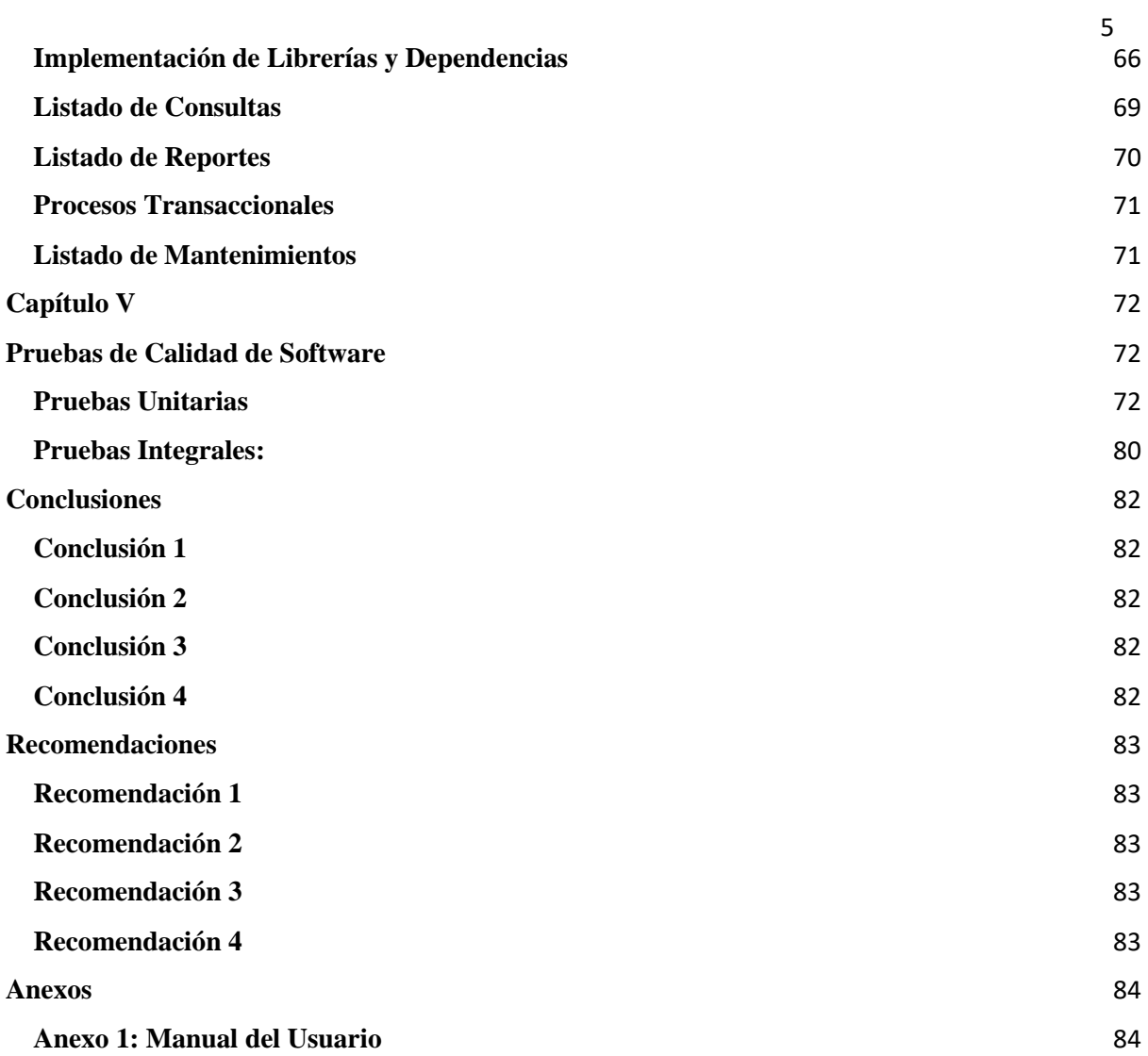

# Índice de Tablas

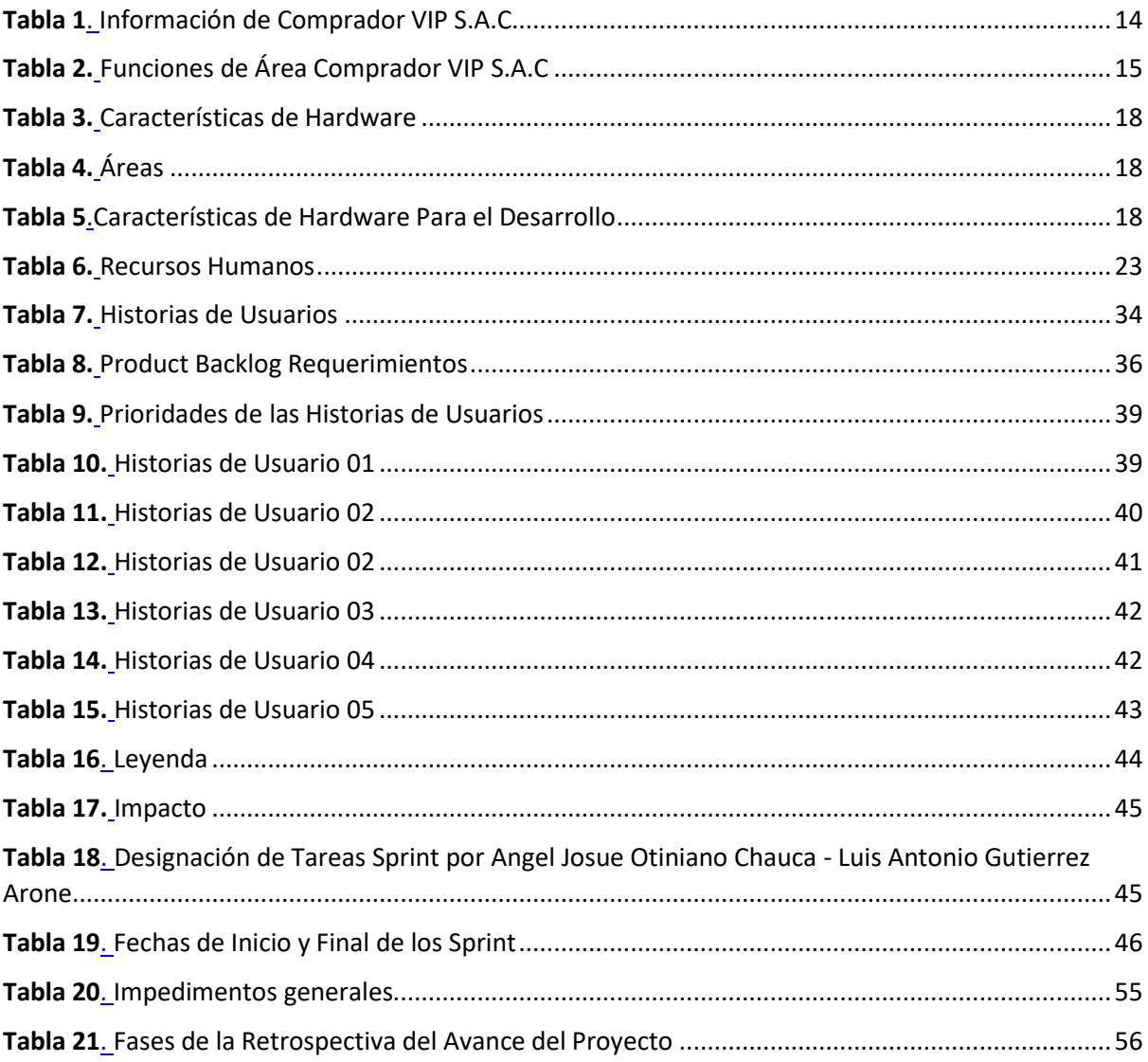

# Índice de Figuras

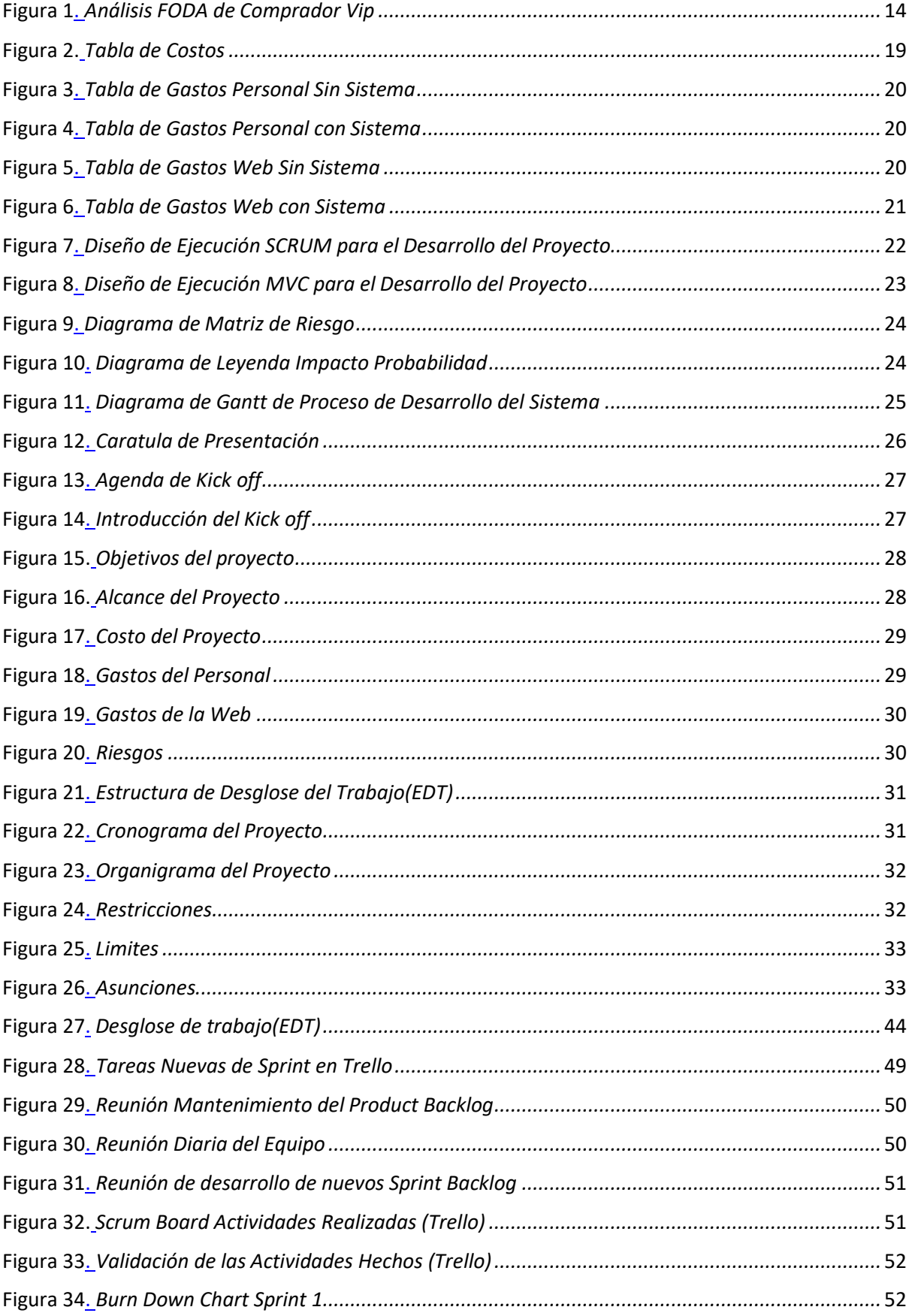

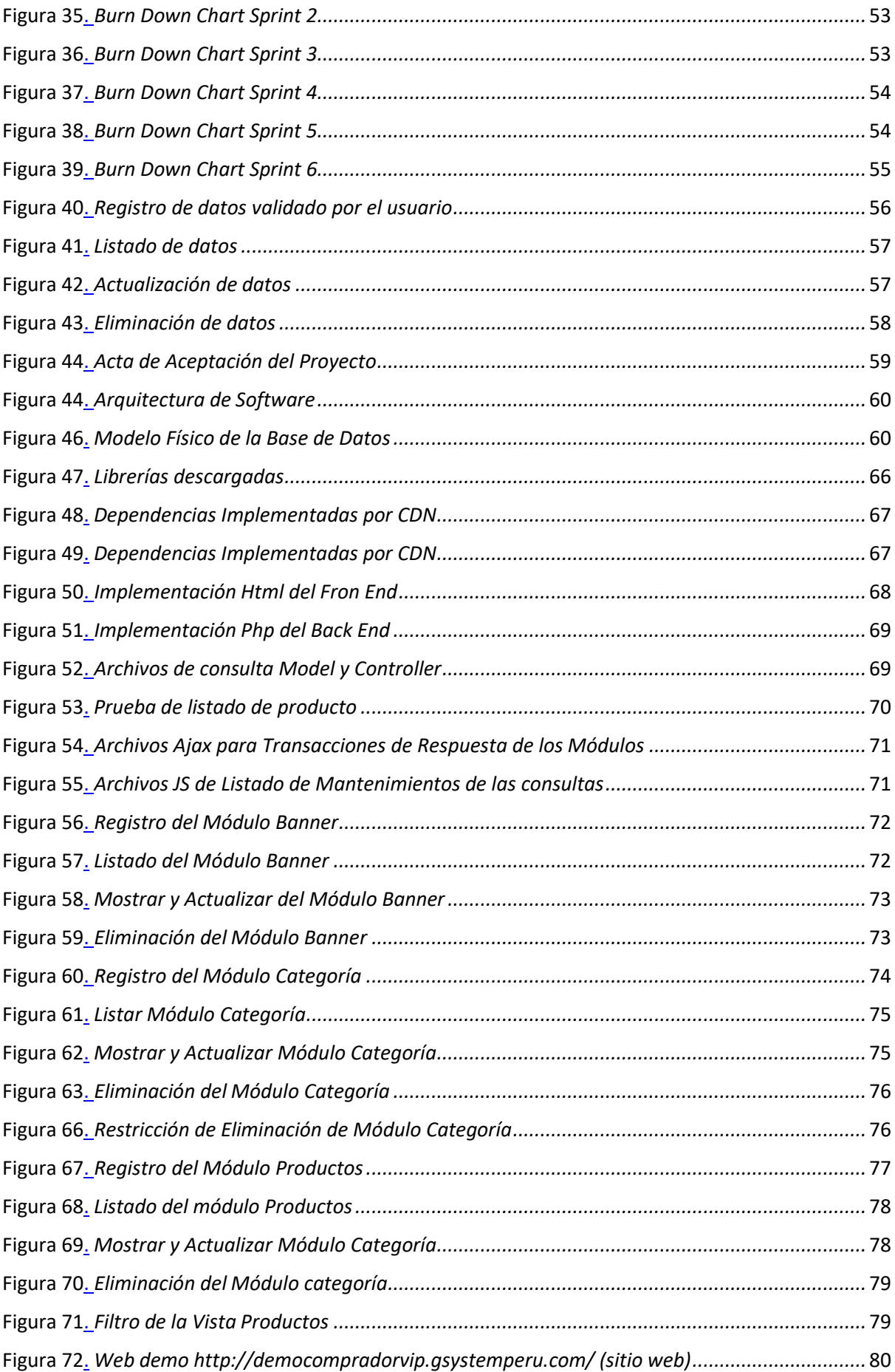

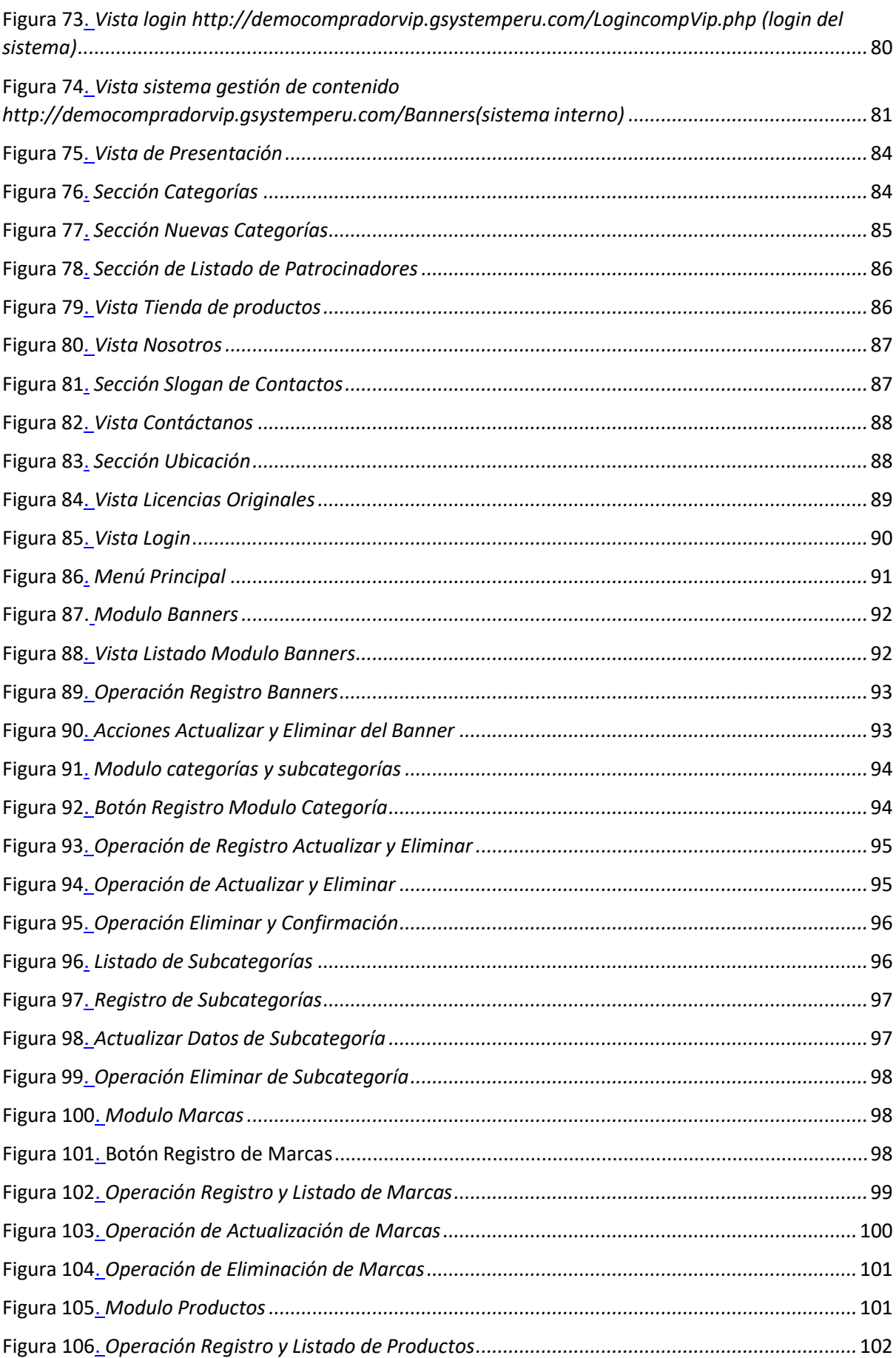

<span id="page-9-0"></span>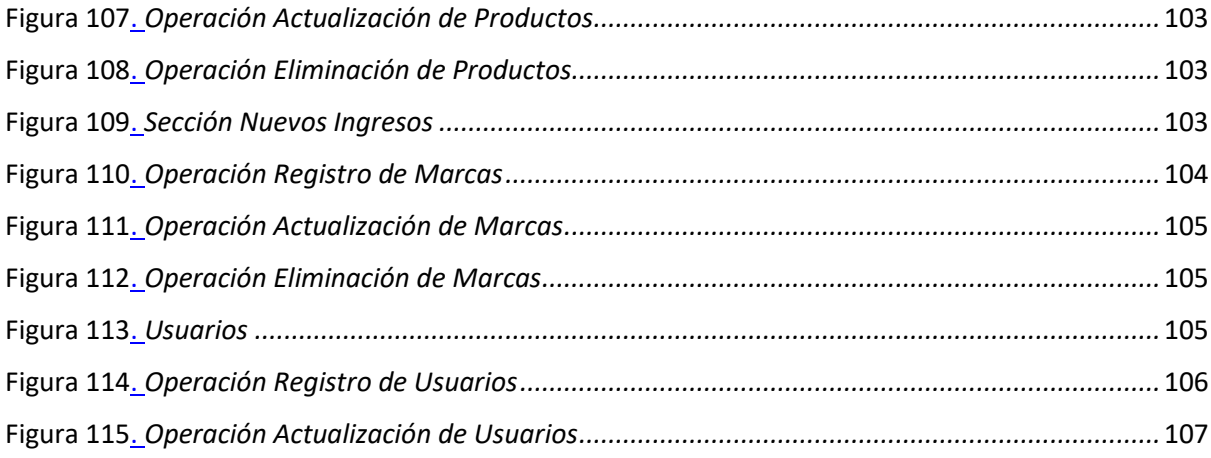

#### **Resumen Ejecutivo**

El presente producto tuvo como fin agilizar las ventas y comunicación con el cliente de manera on-line por la parte web, y por la parte del sistema, administrar en tiempo real los contenidos dinámicos. Por lo tanto, por medio del sistema de gestión de contenidos se generan operaciones tales como listar, registrar, actualizar, eliminar; según lo requiera la empresa Comprador Vip S.A.C al cambiar por temporada festiva y plasmarlo en el sitio web. En el proceso de la ejecución del Proyecto se consideró el enfoque adaptativo para gestión de proyecto basado en SCRUM, programando los siguientes lenguajes de programación: PHP, JavaScript; framework para la agilidad de desarrollo front-end como el back-end y el motor de base de datos Mysql. Con la ejecución del proyecto se cubrirá la problemática de la empresa Comprador Vip S.A.C en no depender de un agente externo para sus ventas y comunicación con sus clientes, el control de sus contenidos, incluyendo en no generar gastos adicionales en mantener el costeo de su sitio de ventas. En conclusión, por medio de los requerimientos y necesidades de Comprador Vip S.A.C el documento se ha elaborado manejando el mapeado de toda la funcionalidad de operación, cumpliendo el flujo que se desea; describiendo objetivos, herramientas a usar, costo por materiales usados, pruebas de calidad. Al dar por finalizado el sistema se concluye que se dio por alcanzados los objetivos iniciales en la agilidad de las ventas, comunicación con sus clientes y la administración de su sistema y con la satisfacción por parte de Comprador Vip S.A.C por el sistema.